## Предефиниране на оператори

### Любомир Чорбаджиев $^1$ lchorbadjiev@elsys-bg.org

<sup>1</sup>Технологическо училище "Електронни системи" Технически университет, София

### 29 март 2009 г.

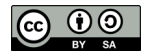

Л. Чорбаджиев (ELSYS) [Предефиниране на оператори](#page-48-0) 29 март 2009 г. 1 / 49

<span id="page-0-0"></span> $\eta$ ar

 $\mathcal{A} \otimes \mathcal{A} \rightarrow \mathcal{A} \otimes \mathcal{B} \rightarrow \mathcal{A} \otimes \mathcal{B} \rightarrow \mathcal{A} \otimes \mathcal{B} \rightarrow \mathcal{A} \otimes \mathcal{B}$ 

# Съдържание

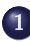

#### 1 [Операции с вектори](#page-2-0)

- [Дефиниции](#page-2-0)
- [Примерна реализация](#page-4-0)
- [Пълен листинг](#page-9-0)

### 2 [Предефиниране на оператори](#page-13-0)

- [Бинарни и унарни оператори](#page-15-0)
- [Бинарни оператори](#page-16-0)
- [Бинарен оператор като член-функция](#page-17-0)
- [Бинарен оператор като функция](#page-21-0)
- [Унарни оператори](#page-24-0)
- [Унарен оператор като член-функция](#page-25-0)
- [Унарен оператор като функция](#page-29-0)
- [Общи правила](#page-32-0)
- [Предефиниране на оператора за изход](#page-33-0)
- 3 [Пример: Векторна аритметика](#page-35-0)
	- **[Пример: Масив с проверка на границите](#page-41-0)**

一番

 $QQ$ 

- Основните операции, които могат да се извършват с вектори са събиране, изваждане и умножение по число.
- Нека разгледаме вектори, дефинирани в равнината. Всеки вектор може да се представи като двойка числа  $\vec{a} = (a_{x}, a_{y})$ , където  $a_{x}$  и  $a<sub>y</sub>$  са съответно x и y-координатата на вектора  $\vec{a}$ .

<span id="page-2-0"></span>KEL KARIK KEL KEL YA GO

Нека са дадени два вектора  $\vec{a} = (a_{\mathsf{x}}, a_{\mathsf{y}})$  и  $\vec{b} = (b_{\mathsf{x}}, b_{\mathsf{y}})$ . Операцията събиране на вектори дава нов вектор  $\vec{c} = (c_x, c_y)$ , такъв че:

$$
c_x = a_x + b_x, c_y = a_y + b_y
$$

Нека са дадени два вектора  $\vec{a} = (a_{\mathsf{x}}, a_{\mathsf{y}})$  и  $\vec{b} = (b_{\mathsf{x}}, b_{\mathsf{y}})$ . Операцията изваждане на вектори дава нов вектор  $\vec{c} = (c_x, c_y)$ , такъв че:

$$
c_x = a_x - b_x, c_y = a_y - b_y
$$

• Нека се дадени вектор  $\vec{a} = (a_x, a_y)$  и число  $\alpha$ . Операцията умножение на вектор по число дава нов вектор  $\vec{b} = (b_x, b_y)$ , такъв че:

$$
b_x = \alpha a_x, b_y = \alpha a_y
$$

Нека дефинираме клас Point, който представя вектор в равнината.

```
1 class Point {
2 double x_, y_;
3 public :
4 Point (double x=0, double y=0)
5 : X(X), Y(Y)6 \quad \{ \}7 double get x() const { return x ; }
8 double get_y() const { return y_ ; }
9
10 Point & add (const Point & p);
11 Point & sub (const Point & p);
12 Point & mul (double a);
13 };
```
<span id="page-4-0"></span>K ロ > K d > K 글 > K 글 > H 글 → K O Q O

Методът Point& add(const Point& p) реализира операцията събиране на вектори.

```
1 Point& Point::add (const Point& p) {
2 \times \frac{x + p}{x - p}. x =;
3 \times y_- + = p \cdot y_-;4 return * this;
5 }
```
 $\bullet$  Нека са дадени два вектора  $\vec{p_1}$  и  $\vec{p_2}$ . Операцията  $\vec{p_1} = \vec{p_1} + \vec{p_2}$ може да се изпълни по следния начин:

```
Point p1, p2;
//....
p1.add(p2);
```
K □ ▶ K @ ▶ K 로 ▶ K 로 ▶ 「로 … YO Q @

Методът Point& sub(const Point& p) реализира операцията изваждане на вектори.

```
1 Point& Point:: sub (const Point& p) {
2 \times - = p \cdot x_+;3 \times y = -p \cdot y =4 return * this;
5 }
```
 $\bullet$  Нека са дадени два вектора  $\vec{\rho_1}$  и  $\vec{\rho_2}$ . Операцията  $\vec{\rho_1} = \vec{\rho_1} - \vec{\rho_2}$ може да се изпълни по следния начин:

```
Point p1, p2;
//....
p1.\text{sub(p2)};
```
K □ ▶ K @ ▶ K 로 ▶ K 로 ▶ 「로 … YO Q @

Методът Point& mul(double alpha) реализира операцията умножение на вектор по число.

```
1 Point& Point:: mul (double alpha) {
2 \times * = \text{alpha};
\frac{1}{3} y *= alpha;
4 return * this;
5 }
```
 $\bullet$  Нека е даден вектор  $\vec{p}$  и числото  $\alpha$ . Операцията  $\vec{p} = \alpha \vec{p}$  може да се изпълни по следния начин:

```
Point p;
double alpha;
//....
p . mul ( alpha );
```
K ロ > K d > K ミ > K ミ > → ミ → K O Q O

- И трите разгледани метода връщат препратка към Point, като тази препратка препраща към обекта, върху който се изпълнява операцията (\*this).
- Това позволява тези операции да се прилагат последователно (каскадно) върху даден обект:

```
1 Point p1, p2, p3;
2 //...
3 p1 . add ( p2 ). sub ( p3 ). mul (10.0);
```
Ред [3](#page-8-0) е еквивалентен на следния код:

```
1 p1 . add (p2);
2 p1.sub(p3);
3 p1 . mul (10.0);
```
<span id="page-8-0"></span>KEL KALLA BIK KEL KARA

```
1 #include <iostream>
2 using namespace std;
3
4 class Point {
\mathfrak{s} double x_-, y_-,6 public :
7 Point (double x=0, double y=0)
8 : x_-(x), y_-(y)9 {}
10 double get x() const { return x ; }
11 double get y() const { return y ; }
```

```
1 Point & add ( const Point & p );
2 Point & sub (const Point & p);
3 Point & mul (double a):
4 };
5
6 Point & Point: : add (const Point & p) {
7 \times 2 + = p \cdot X \cdot;
8 y_- + = p \cdot y - ;
9 return *this;
10 }
11 Point & Point:: sub (const Point & p) {
12 \times x - = p . x ;
13 y_--=p \cdot y_+;14 return * this;
15 \frac{1}{2}
```

```
1 Point & Point :: mul (double alpha) {
x_* = \text{alpha};
3 \times y_* = \text{alpha};4 return * this;
5 }
6
7 int main (void) \{8 Point p1 (1.0 ,1.0);
9 Point p2 (2.0 ,2.0);
10 Point p3 (3.0 ,3.0);
```

```
1 p3.add(p2).sub(p1).mul(10.0);
2
3 cout <<" p3 = ("
4 \langle \langle p3. \text{get}_x() \rangle \langle \langle \cdot \rangle^n, \vert \cdot \rangle^n5 << p3 . get_y () < < " ) " << endl ;
6 return 0;
7 }
```

```
lubo@kid:~/school/notes> ./a.out
p3=(40, 40)
```
## Предефиниране на оператори

Представената реализация на векторна аритметика е удобна, но щеше да бъде много по удобна, ако можехме да използваме естествените математически оператори +, -, \*, +=, -=, \*=. Например:

```
1 Point p1, p2, p3;
2 //...
3 p1 = p2 + p3;4 p 1 * = 10.0;
5 \text{ p3} - p3;
```
Една от важните концепции при създаването на езика C++ е, че класовете трябва да бъдат равноправни на вградените (примитивни) типове.

<span id="page-13-0"></span>

## Предефиниране на оператори

- В езика C++ е предвидена възможност операторите да бъдат дефинирани за потребителските типове.
- Има само няколко оператора, които не могат да се предефинират от потребителя:
	- :: оператор за избор на област на видимост;
	- . оператор за избор на член;
	- .\* оператор за избор на член чрез указател към член;
	- $\bullet$  sizeof оператор за размер на обект;
	- typeid оператор за идентификация на типа;
	- ?: оператора за условен избор;
- Всички останали оператори могат да се предефинират.

### Бинарни и унарни оператори

- Бинарен оператор се нарича оператор, който действа върху два аргумента. *Унарен* е оператор, който действа върху един аргумент.
- Примери за бинарни оператори са операторите + (a+b), \* (a\*b), (a-b), / (a/b) и т.н.
- $\bullet$  Примери за унарни оператори са операторите  $(-a)$ , !  $(!a)$ , ~  $({\degree a})$ , ++  $({a+}\ )$  и т.н.
- <span id="page-15-0"></span>Видът на оператора определя начините, по които той може да бъде предефиниран.

- Бинарните оператори могат да се дефинират по два начина:
	- Като нестатична член-функция на класа, която приема един аргумент – например:

```
Point Point:: operator + ( const Point k p)
```
Като функция, която не е член на класа и приема два аргумента – например:

<span id="page-16-0"></span>Point operator +  $($  const Point & p1, const Point & p2)

Нека разгледаме първия вариант за предефиниране на бинарен оператор. За пример ще използваме класа Point и бинарния оператор за събиране:

```
1 #include <iostream>
2 using namespace std;
3
4 class Point {
  double x_, y_;
6 public :
7 Point (double x=0, double y=0)
8 : x_-(x), y_-(y)9 \{ \}
```

```
1 double get_x() const \{return x_, \}2 double get_y() const \{return_y_-\};3 Point operator + (const Point & p) const;
4 };
5 Point Point:: operator + (const Point & p) const {
6 Point result (get x() + p . get x(),
\mathsf{z} and \mathsf{z} are \mathsf{z} and \mathsf{z} are \mathsf{z} (i) \mathsf{z} are \mathsf{z} (i));
8 return result;
9 }
```
K ロ > K d > K ミ > K ミ > → ミ → K O Q O

```
_1 int main (void) \{p^2 Point p1(1.0,1.0), p2(2.0,2.0), p3;
3
4 \frac{p3 = p1 + p2;}{p2}5 cout << "p3 = ("
6 \langle p3. \text{get}_x() \langle \langle \cdot \rangle, \cdot \rangle7 << p3 . get_y () < < " ) " << endl ;
8 return 0;
9 }
```
Изразът в ред [4](#page-19-0) е еквивалентен на следното:

```
p3 = p1. operator + (p2);
```
Резултатът от изпълнението на тази програма е: lubo@kid:~/school/notes> ./a.out  $p3=(3, 3)$ 

Нека разгледаме втория вариант за предефиниране на бинарен оператор. Като пример отново използваме класа Point:

```
1 #include <iostream>
2 using namespace std;
3 class Point {
4 double x_, y_;
5 public :
6 Point (double x=0, double y=0)
7: x_-(x), y_-(y)8 {}
\frac{1}{9} double get_x() const { return x_ ; }
10 double get_y() const { return y_-\; ; }
11 };
```

```
1 Point operator+(const Point& p1, const Point& p2) {
2 Point result(p1.get_x()+p2.get_x(),
p1.get_y() + p2.get_y());return result;
5 }
6 int main (void) {
7 Point p1(1.0,1.0), p2(2.0,2.0), p3;
8 \frac{p3-p1+p2}{.}9
10 \cot t <<" p3 = ("
11 \langle \langle p3. \text{get } x() \langle \langle \cdot | \cdot | \cdot | \cdot \rangle \rangle12 \langle \langle p3. \text{get}_y() \langle \langle \cdot \rangle | \rangle \rangle" \langle \langle \text{end}_i];
13 return 0;
14 \frac{1}{2}
```
Изразът в ред [8](#page-22-0) е еквивалентен на следното:

```
p3 =o perator + (p1, p2);
```
Резултатът от изпълнението на тази програма е: lubo@kid:~/school/notes> ./a.out p3=(3, 3)

K ロ > K d > K ミ > K ミ > → ミ → K O Q O

- Унарните оператори могат да се дефинират по два начина:
	- Като нестатична член-функция на класа, която не приема аргументи – например:

```
Point Point:: operator - (void)
```
 $\bullet\,$  Като функция, която не е член на класа и приема един аргумент – например:

Point operator  $-$  (const Point  $\& p$ )

<span id="page-24-0"></span> $\Omega$ 

イロト イ押 トイヨ トイヨ トーヨー

Нека разгледаме първия вариант за предефиниране на унарен оператор. За пример ще използваме класа Point и унарния оператор -:

```
1 #include <iostream>
2 using namespace std;
3
4 class Point {
  double x_ , y_ ;6 public :
7 Point (double x=0, double y=0)
8 : x_-(x), y_-(y)9 \{ \}
```

```
1 double get_x() const { return x_ ; }
2 double get_y() const { return y_ ; }
3 Point operator - (void) const;
4 };
5 Point Point:: operator - () const {
6 Point result (-get_x(), -get_y());7 return result;
8 }
```

```
_1 int main (void) {
2 Point p1 (1.0 ,1.0) , p2 ;
3
4 \frac{p2}{p- p1};
5 cout << "p2 = ("
6 \langle p2. get_x() << " , \_"
7 \langle p2. get_y() \langle \langle \cdot \rangle" \langle \cdot \rangle and \langle \cdot \rangle;
8 return 0;
9 }
```
 $\Omega$ 

Изразът в ред [4](#page-27-0) е еквивалентен на следното:

```
p2 = p1. operator -();
```
Резултатът от изпълнението на тази програма е: lubo@kid:~/school/notes> ./a.out  $p2=(-1, -1)$ 

Нека разгледаме втория вариант за предефиниране на унарен оператор. Като пример отново ще използваме класа Point и унарния оператор -:

```
1#include <iostream>
2 using namespace std;
3 class Point {
4 double x_, y_;
5 public :
6 Point (double x=0, double y=0)
\overline{y} : x_{-}(x), y_{-}(y)8 {}
\circ double get_x() const { return x_ ; }
10 double get_y() const { return y_-\; ; }
11 };
```

```
1 Point operator - (const Point& p) {
2 Point result (-p \cdot get_x(), -p \cdot get_y();
3 return result;
4 }
s int main (void) {
6 Point p1(1.0,1.0), p2;
7
8 p2 = -p1;
9 cout < < " p2 =( "
10 \langle \langle p_2, q_3, q_4 \rangle \langle \langle \langle \cdot | q_1, q_2 \rangle \rangle11 << p2 . get_y () < < " ) " << endl ;
12 return 0;
13 \frac{1}{2}
```
K □ ▶ K @ ▶ K 로 ▶ K 로 ▶ 「로 … YO Q @

Изразът в ред [8](#page-30-0) е еквивалентен на следното:

```
p2 =operator -(p1);
```
Резултатът от изпълнението на тази програма е: lubo@kid:~/school/notes> ./a.out  $p2=(-1, -1)$ 

K ロ > K d > K ミ > K ミ > → ミ → K O Q O

## Предефиниране на оператори

- <span id="page-32-0"></span>Всеки оператор може да се дефинира само за синтаксиса, който е определен за него в спецификацията на езика. Например:
	- Не може да се дефинира унарен оператор за делене /, тъй като в спецификацията на езика този оператор е дефиниран като бинарен.
	- Не може да се дефинира бинарен оператор за логическо отрицание !, тъй като в спецификацията на езика този оператор е дефиниран като унарен.
	- Операторът -, обаче, може да бъде предефиниран като унарен и като бинарен оператор, тъй като в спецификацията на езика са дефинирани и двата варианта на оператора.

### Предефиниране на оператора за изход <<

- Операторът за изход << е бинарен оператор. Първият аргумент на оператора за изход задължително трябва да бъде от типа ostream.
- Типичният начин за предефиниране на оператора за изход е той да бъде дефиниран като функция извън рамките на класа по следният начин:

```
ostream & operator << (ostream & out,
                      const Point& p);
```
#### Предефиниране на оператора за изход <<

```
1 ostream & operator << (ostream & out,
2 const Point & p ) {
3 out << " point ( " << p . get_x () << " ,␣ "
4 \left\{ \left( \begin{array}{cc} 4 & 4 \\ 4 & 3 \end{array} \right) \left( \begin{array}{cc} 2 & 4 \\ 2 & 4 \end{array} \right) \left( \begin{array}{cc} 2 & 4 \\ 2 & 5 \end{array} \right) \left( \begin{array}{cc} 2 & 4 \\ 2 & 5 \end{array} \right) \left( \begin{array}{cc} 2 & 4 \\ 2 & 4 \end{array} \right) \left( \begin{array}{cc} 2 & 4 \\ 2 & 4 \end{array} \right) \left( \begin{array}{cc} 2 & 4 \\ 2 & 4 \end{array} \right) \left( \begin{array}{cc} 5 return out;
6 }
```
### Пример: векторна аритметика

```
_1\#include \leiostream>
2 using namespace std;
3 class Point {
4 double x_, y_;
5 public :
6 Point (double x=0, double y=0)
7: x_-(x), y_-(y)8 {}
9 double get x() const { return x ; }
10 double get_y() const {return y_-\; ; }
11 Point & operator += (const Point & p);
12 Point & operator -=(const Point & p);
13 Point & operator *=( double alpha);
14 };
```
### Пример: векторна аритметика

```
1 Point & Point:: operator += (const Point & p) {
2 x += p \cdot get x();
3 \, v_- + = p \cdot get_y();
4 return * this:
5 }
6 Point & Point :: operator -= (const Point & p) {
x - p \cdot get_x();
8 \, v = p \cdot get = y();
9 return * this:
10 }
11 Point & Point:: operator *= (double alpha) {
12 x * = alpha;
13 \qquad V * = alpha;
14 return * this;
15 \frac{1}{2}
```
Пример: Векторна аритметика

## Пример: векторна аритметика

```
1 Point operator+(const Point& p1, const Point& p2) {
2 Point result=p1;
3 result +=p2;
4 return result;
5 }
6 Point operator - (const Point & p1, const Point & p2) {
7 Point result=p1;
8 result -=p2;
9 return result;
10 }
```
K ロ > K d > K ミ > K ミ > → ミ → K O Q O

### Пример: векторна аритметика

```
1 Point operator*(const Point& p, double alpha) {
2 Point result=p;
3 result *= alpha ;
4 return result:
5 }
6 Point operator * (double alpha, const Point & p) {
7 return p*alpha;
8 }
9 ostream & operator << (ostream & out, const Point & p) {
10 out << "point(" << p.get_x() << ",."
11 \langle \langle p, get_y \rangle \rangle \langle \langle \langle \}' \rangle ";
12 return out;
13 \frac{1}{2}
```
**KORK ELKER (ER KORA)** 

### Пример: векторна аритметика

```
1 int main (void) {
p^2 Point p1(1.0,1.0), p2(2.0,2.0), p3;
3 \frac{p3 = p1 + p2;}{p3}4 cout << "p3 =" << p3 \le << endl;
5 \frac{p3+pp1+p2;}{p2}6 cout << "p3 =" << p3 << endl;
7 \frac{p3 = 10.0 * p1;}{p3}8 cout << "p3=" << p3 << endl;
9 \qquad p3 = p2 * 10.0;10 cout << "p3=" << p3 << endl;
11 return 0;
12 \frac{1}{2}
```
Пример: Векторна аритметика

Пример: векторна аритметика

```
lubo@kid:~/school/notes> ./a.out
p3=point(3, 3)
p3=point(6, 6)p3=point(10, 10)
p3=point(20, 20)
```
Л. Чорбаджиев (ELSYS) [Предефиниране на оператори](#page-0-0) 29 март 2009 г. 41 / 49

K ロ > K d > K ミ > K ミ > → ミ → K O Q O

```
1 #include <iostream>
2 atinclude < exception>
3
4 using namespace std;
s class Array {
6 int* data_;
7 unsigned int size_;
8 public:
9 Array (unsigned int size=10)
10 : size ( size), data (new int [ size ])
11 \quad \{ \}_{12} \tilde{ } \tilde{ } \Lambdarray (void) {
13 delete[] data_;
14 }
```

```
1 int& element (unsigned int index) {
2 if (index >= size) {
3 cerr << "index<sub>11</sub>out<sub>11</sub>of<sub>11</sub>bounds..." << endl;
4 throw exception ();
5 }
6 return data_[index];
7 }
8 unsigned size() const {
9 return size ;
10 \quad \frac{1}{2}11 };
```

```
1 int main (void) {
2 Array v(3);
3
4 for (int i=0; i<3; ++ i) {
\mathfrak s v.element(i)=i;
6 }
7 for (int i=0; i <3; i ++) {
8 cout \lt\lt "v[i]=" \lt\lt v.element(i) \lt\lt endl;
9 }
10
11 return 0;
12 \frac{1}{2}
```
K ロ > K @ > K ミ > K ミ > → ミ → K O Q O

### Пример: масив с проверка на границите

```
lubo@kid:~/school/notes> ./a.out
v[i]=0v[i]=1v[i]=2
```
Л. Чорбаджиев (ELSYS) [Предефиниране на оператори](#page-0-0) 29 март 2009 г. 45 / 49

K ロ > K d > K ミ > K ミ > → ミ → K O Q O

```
_1\#include \leiostream>
2 atinclude < exception>
3 using namespace std;
4
s class Array {
6 unsigned int size ;
7 int* data ;
8 public:
9 Array (unsigned int size=10)
10 : size ( size), data (new int [ size ])
11 \quad \{ \}_{12} \tilde{ } \tilde{ } \Lambdarray (void) {
13 delete[] data_;
14 }
```

```
\frac{1}{1} int & operator [] (unsigned int index) {
2 if (index >= size) {
3 cerr << "index<sub>11</sub>out<sub>11</sub>of<sub>11</sub>bounds..." << endl;
4 throw exception ();
5 }
6 return data_[index];
7 }
8 unsigned size() const {
9 return size ;
10 \quad \frac{1}{2}11 };
```

```
_1 int main ( void ) \{2 Array v(3);
3 for (int i=0; i<3; ++ i) {
    v[i] = i ;5 }
6 for (int i=0; i<3; i++) {
7 cout << "v[i] = " << v[i] << endl;
8 }
9 try {
10 \text{ V} [3] = 5;11 } catch (const exception & e) {
12 cout \leq "exception<sub>11</sub>catched..." \leq endl;
13 }
14 return 0;
15 }
```
### Пример: масив с проверка на границите

```
lubo@kid:~/school/notes> ./a.out
v[i]=0v[i]=1v[i]=2
```
Л. Чорбаджиев (ELSYS) [Предефиниране на оператори](#page-0-0) 29 март 2009 г. 49 / 49

<span id="page-48-0"></span>K ロ > K d > K ミ > K ミ > → ミ → K O Q O